$<<$ Visual Basic  $>$ 

 $<<$ Visual Basic  $>>$ 

- 13 ISBN 9787113077365
- 10 ISBN 7113077366

出版时间:2008-6

页数:201

字数:295000

extended by PDF and the PDF

http://www.tushu007.com

, tushu007.com

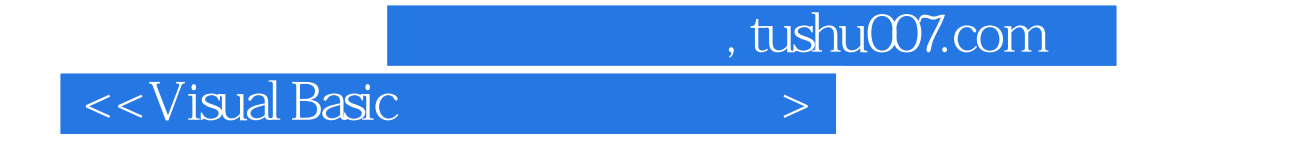

本书是《Visual Basic程序设计教程》配套的实验教材,对完成Visual Basic的实验过程(实验分析、实验

, tushu007.com

## $\sim$  <Visual Basic  $\rightarrow$

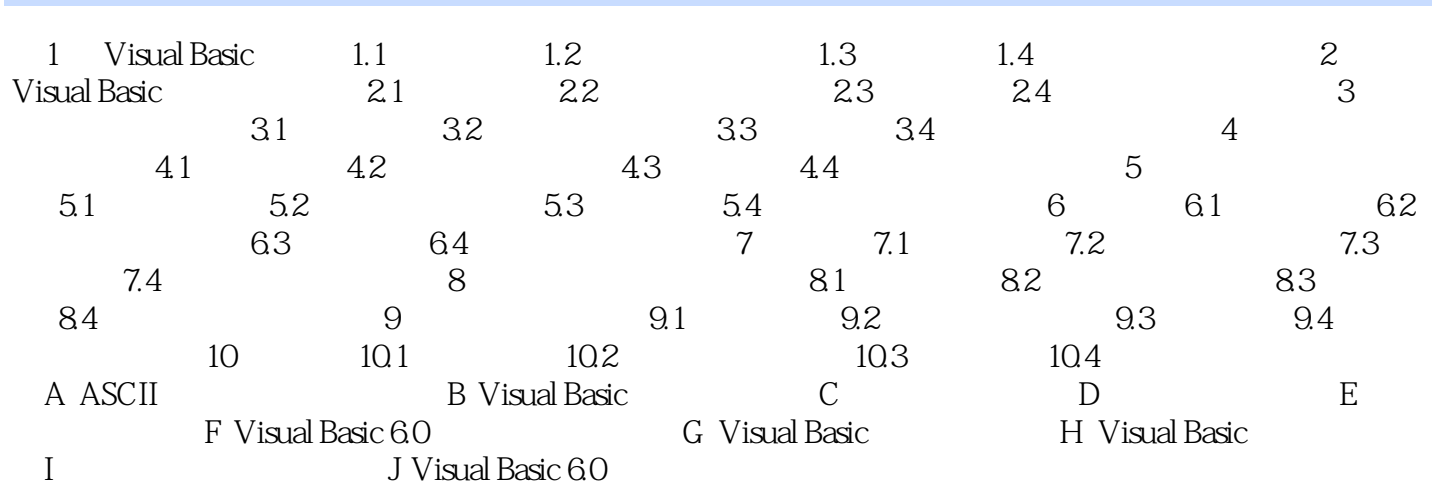

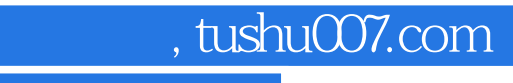

 $<<$ Visual Basic  $>$ 

本站所提供下载的PDF图书仅提供预览和简介,请支持正版图书。

更多资源请访问:http://www.tushu007.com